**February 2019 Computer Classes USS/Midwest/Gary** 

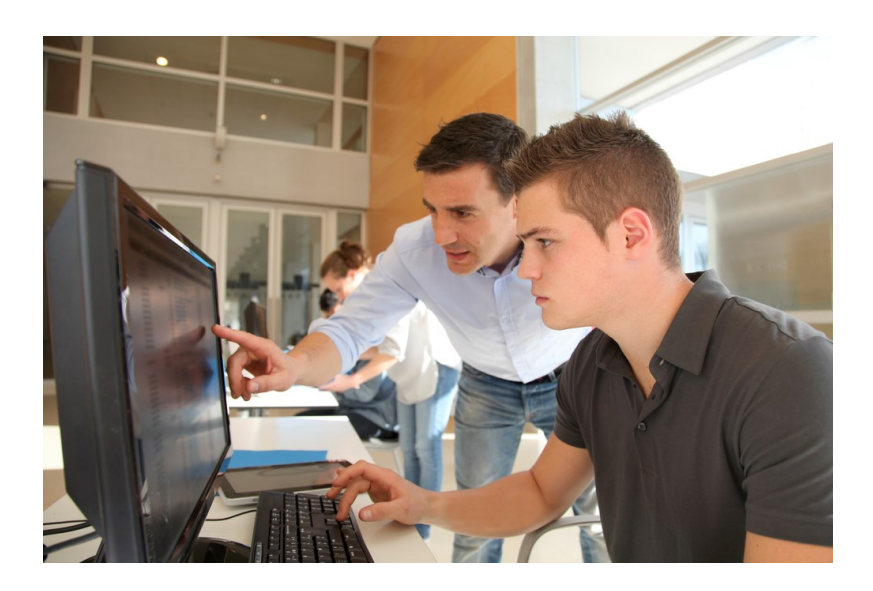

**CLASSES FOR** February, 2019 SPOUSES CAN COME **FOR FREE WITH EMPLOYEE** 

**CLASS TIMES:** Noon—2:30pm or 4:00-6:30 pm

**TO REGISTER:** Call Tracy at 762-1010 or Call Debbie at 884-7930 To register for a class

**TO SEE CLASSES ON-LINE:** Visit WWW.CEI-EDU.COM

**OPEN COMPUTER LAB (USS/MWS)** EVERY WEDNESDAY 8:00am-4:00pm

**TABLETS (USS/MWS)** Monday, Feb 4—Feb 11

**PLEX MEDIA SERVER (MITTAL)** Thursdays, Feb 14—Feb 21

**PUBLISHER (USS/MWS)** Mondays, Feb 18—Feb 25

**YOUTUBE (MITTAL)** Mondays, Feb 18

**FITBIT—GET HEALTHY ONLINE (USS/MWS)** Tuesdays, Feb 19—March 5

**PASSWORD MANAGEMENT (MITTAL)** Monday, Feb 25

#### **OPEN HARDWARE LAB**

Every Wednesday between the hours of 8am and 4pm we will have a technician at the Computer lab waiting for you to bring in your very slow, broken, needing upgrading PCs! Here is a brief list of things we can help with: Fixing Slow or Broken Machines, Upgrading software /Transfer data, making sure your PC is Protected, and Upgrading Computers. Just stop by or call and make an appointment. This is an incredible opportunity, don't miss it! Keep in mind if you need any hardware or non-free software you will need to purchase it. Sam will assist in getting you the necessary software and hardware. (If you need to attend later than 4pm, please contact Sam to set up an appointment)

# **TABLETS (USS/MWS)**

In the Kindle Fire class, we will discuss configuring the device for your personal digital services, synchronizing data to and from cloud services, how to add media from outside a cloud service, adding access to Google Play and how to make the device safe for use by kids. Each student will receive a Kindle tablet as part of the class. Student cost for this class is \$30. This must be paid the first day of class.

### **PLEX MEDIA SERVER (MITTAL)**

Although video streaming services are great for consuming huge amounts of content, you never *own* any of it, regardless of how long you subscribe. Plex offers an alternative for those who like to maintain collections of music, photos, and videos detached from any provider. Plex helps you construct an alwaysaccessible media server no matter what platform you use.

### **PUBLISHER (USS/MWS)**

Publisher is an easy-to-use desktop publishing program that offers the flexibility of combining text and pictures to create fancy fliers, brochures and business cards. Learn how to create and edit publications. Editing the publication includes changing the page layout, paper orientation, margins, creating & deleting frames, adding text, changing line spacing and adding borders. Learn how to use Spell Checker, automatic hyphenation and format painter. Add pictures and shapes.

# **YOUTUBE (MITTAL)**

We've all watched kittens playing or funny old commercials on YouTube, but would you like to know how to prepare and upload movies of your own to the largest video-sharing site on the Internet. Did you know that the best place to back up your videos is to Youtube! Come learn how

#### **FITBIT—GET HEALTHY ONLINE (USS/MWS)**

So, you REALLY want to get healthy in 2019. This class will help you begin. We will show you some of the best web-sites for exercises, motivation, healthy menus, keeping track of daily food intake and much much more. Make yourself a priority today! We will also talk about the different types of Fitness Trackers, showing you the pro's and con's of several different models. The students will get a Fitbit tracker with this class. The students cost for this class is \$75. This must be paid the first day of class.

# **PASSWORD MANAGEMENT (MITTAL)**

So you think "thisismypassword" is a good one? Think again! We will teach you the formulation of a good password and the reason passwords should not be re-used. Learn how to store passwords and then how to use password-management tools such as Keeppass, Lastpass and Roboform why someone might pick one over the other and from cloud services, how to add media from outside a cloud service, adding access to Google Play and how to make the device safe for use by kids